# **GLOBAL CORPORATE PAYMENTS**

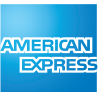

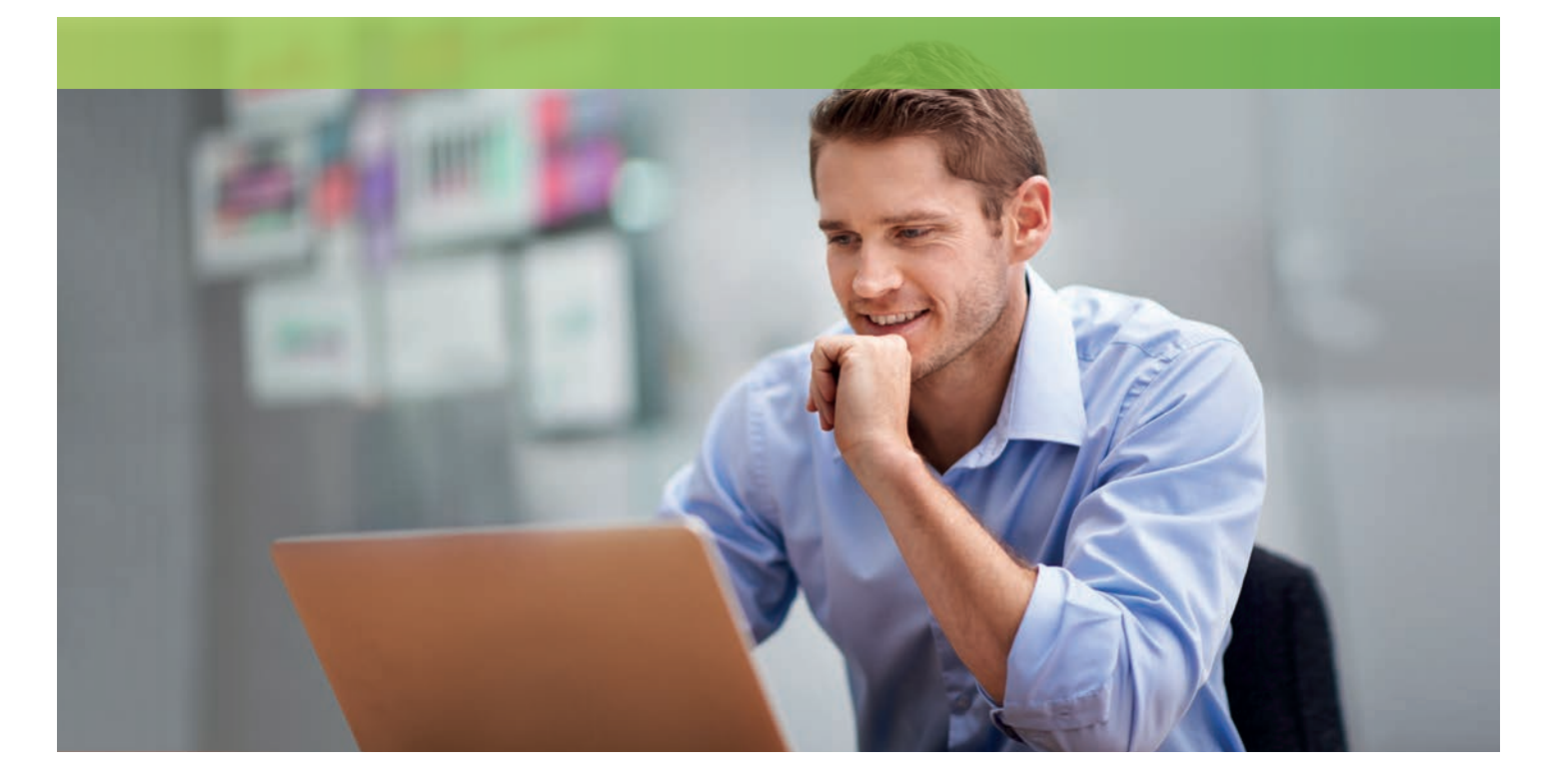

# Online Expense Report

**The Expense Report is a leading complimentary Digital Expense Report tool to support Corporate Customers and is accessible via American Express® Online Services.**

### **Benefits of the Expense Report:**

- Flexible access from any location, 24 hours a day, 7 days a week
- A list of transactions to create an Expense Report
- Editable functionality: adding an expense type/business justification/ receipt number as well as itemizing a transaction.
- Ability to exclude specific transactions items (check box) such as Personal items
- Ability to select transactions from current unbilled cycle or up to 3 billed cycles
- Ability to add non-card (cash) expenses
- A functional Expense Report, with facility to sign and approve selected transactions
- Save an Expense Report to Excel, PDF or Word and e-mail to an approver or print out for approval

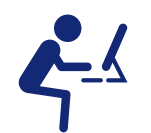

#### **Leading Experience**  A simple intuitive tool targeted to Corporate Customers needs

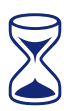

## **Time Saving**

Streamlining and automating the creation of an Expense Report, reducing effort and expediting the process

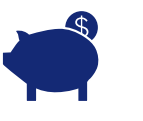

**Complementary tool**  Available next to the Monthly Corporate Card Statement

#### **americanexpress.nl/corporate**

Cardmembers can get access via American Express Online Services, by clicking on "Create Expense Report" in the "Overzicht(en) tab.

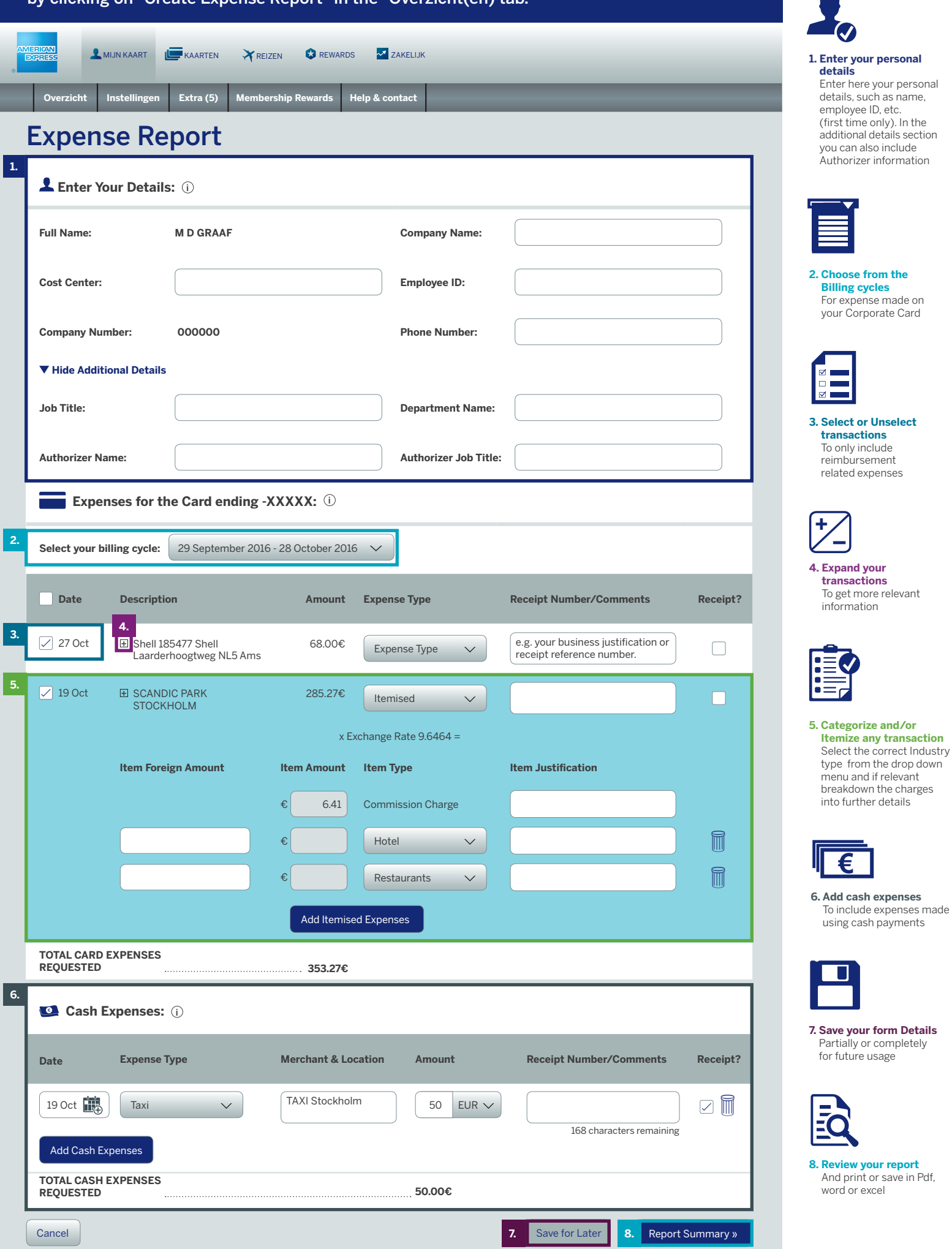

**American Express Services Europe Limited.** Trade Register Amsterdam nr 33.272.246. Address: Gebouw Amerika, Hoogoorddreef 15, 1101 BA, Amsterdam. Page 2 of 2 Registered in England and Wales under number 1833139. © 2017 American Express®